## **รายการอ้างอิง**

- [1] Brian อ. Davison, A Survey of Proxy Cache Evaluation Techniques, Web Caching Workshop, March 1999.
- [2] Junbiao Zhang, Rauf Lzmailov, Daniel Reininger, Maximilian Ott, WebCASE: A simulation environment for web caching study, Web Caching Workshop, March 1999.
- [3] Bajaj S., Breslau L., Estrin D., Fall K., Floyd S., Haldar P., liandley M., Helmy A., Heidemann J., Huang P., Kumar S., McCanne S., Rejaie R., Sharma P., Shenker S., Varadhan K., Yu H., Xu Y., and Zappala D., Virtual InterNetwork Testbed: Status and research agenda. Tech. Rep. 98-678, University of Sounthern California, [online] Available from: <http://www.isi.edu/nsnam/ns>[1998,July].
- [4] David Wetherall and Christopher J. Linblad, Extending Tcl for dynamic objecoriented programming, เท Proceedings of the USENIX Tcl/Tk Workshop, page 288, Toronto, Ontario, July 1995, USENIX.
- [5] Hypertext Transfer Protocol HTTP/1.0, RFC 1945.
- [6] D. Wessels, and K. Claffy, "ICP and the Squid web cache," IEEE Journal on Selected Areas in Communications, vol. 16, no. 3, pp. 345-357, Apr. 1998.
- [7] V. Valloppillil, and K. พ. Ross, "Cache Array Routing Protocol v1.0," Internet draft, [online] Available from: [http://ircache.nlanr.net/Cache/ICP/carp.txt.](http://ircache.nlanr.net/Cache/ICP/carp.txt)
- [8] ร. Gadde, M. Rabinovich, and J. Chase, "Reduce, reuse, recycle: an approach to building large Internet caches," in proc. of HotOS Workshop, pp. 93-98, May. 1997.
- [9] Z. Wang, J. Crowcroft, "Cachemesh: A Distributed Cache System For World Wide Web," in proc. of 2nd International WWW Caching Workshop, 1997.
- [10] Lee Breslau, Deborah Estrin, Kevin Fall, Sally Floyd, John Heidemann, Ahmed Helmy, Polly Huang, Steven McCanne, Kannan Varadhan, Ya Xu, Haobo Yu, The VINT Project, Advances in Network Simulation, IEEE, May 2000.
- [11] Jia Wang, A Survey of Web Caching Schemes for the Internet, 1999.
- [12] Digital Equipment Corporation. Proxy cache log traces, [online] Available from: <ftp://ftp.ciigital.com/pub/DEC/traces/proxy/webtraces.html> [1996,September].
- [13] James Gwertzman and Margo Seltzer. World wide web cache consistency. In Proceedings of the USENIX Technical Conference, pages 141-152. USENIX Association, January 1996.
- [14] J. Gettys, J. Mogul, R. Fielding, H. Frystyk, and T. Bernes-Lee. Hypertext transfer protocol http/1.1. RFC 2068, W3C, 1997.
- [15] N. Niclausse, z. Liu, and P. Nain. A new efficient caching policy for the world wide web. In Proceedings of Workshop on Internet Server Performance (WISP'98), Madison, Wl, June 1998.
- [16] P. Lorenzetti and L. Rizzo. Replacement policies for a proxy cache. Technical Report LR-960731, Univ. di Pisa, 1996.

 $\blacksquare$  .

[17] Squid Internet Object Cache, [online] Available from: <http://www.nlnar.net/Squid/>.

**ภาคผนวก**

 $\sim 100$  km s  $^{-1}$ 

## **ภาคผนวก ก**

## สรุปคำสง

## 1. คำทั่งพื้นฐานทั่วไปที่ใช้ในลครปต์

- $\bullet$  ns <otclfile> <arg> <arg> ... คำทั่งพื้นฐานที่ใช้รันลคริปต์ที่ใช้จำลองการทำงาน
- set ns\_ [new Simulator] คำสั่งสร้างอินสแตนท์ของอ็อบเจกต์ตัวจำลองการทำงาน
- set now [รกร\_ now] คำทั่งนี้จะส่งค่าเวลาปัจจุบันของการจำลองการทำงานกลับมา
- **•** \$ns\_ halt คำทั่งหยุดการทำงาน
- รกร\_ run คำทั่งเริ่มการทำงาน
- \$ns\_at <time> <event> คำทั่งกำหนดเวลาที่จะให้เกิดเหตุการณ์ต่างๆ ขึ้น
- \$ns\_cancel <event> คำทั่งยกเลิกเหตุการณ์ได้กำหนดไว้
- \$ns\_ create-trace <type> <file> <src> <dst> <optional arg: op> คำทั่งลร้างการติดตามอ็อบเจกตํในรูปแบบ <type> ระหว่าง <src> กับ <dst> และ เขียนผลของการติดตามลงใน <file> โดยรูปแบบของผลการติดตามจะกำหนดโดย op ถ้ากำหนดเป็น nam รูปแบบของผลการติดตามจะอยู่ไนรูปแบบของ nam แต่ถ้า ไม่กำหนดรูปแบบของผลการติดตามจะอยู่ในรูปแบบของ กร
- \$ns flush-trace คำทั่งเขียนข้อมูลการติดตามอ็อบเจกต์ทั้งหมดลงบัฟเฟอร์
- \$ns\_ after <delay> <event> คำทั่งกำหนดเหตุการณ์ที่จะเกิดขึ้นหลังจากช่วงระยะเวลาหนึ่ง
- \$ns\_ is-started

คำทั่งนี้จะส่งค่า True กลับมาถ้าตัวจำลองการทำงานได้ริ่มทำงานแล้ว และจะส่งค่า False กลับมาถ้าตัวจำลองการทำงานยังไม่ได้ริ่มทำงาน

- set agent [new Agent/AgentType] คำสั่งลร้าง agent ต่างๆ ตามรูปแบบ AgentType
- \$ns\_attach-agent <node> <agent> คำสังใข้ตํด <agent> บน <node>
- \$ns\_connect <src> <dst> คำสั่งการเชื่อมต่อระหว่าง <src> และ <dst> agent
- set node [\$ns node] คำสังการสร้าง node
- \$ns duplex-link \$node0 \$node1 <br/>bandwidth> <delay> <queue\_type> คำสั่งการสร้างลิงค์เพี่อเชื่อมต่อระหว่างโหนดโดยมีรูปแบบ <queue\_type> ต่างๆ ดัง นี้ DropTail, RED, CBQ, FQ, SFQ, DRR
- 2. คำสั่งที่ใช้ในการจำลองการทำงานของเว็บแคช
	- set server [new Http/Server <sim> <s-node>] คำสั่งสร้างอินสแตนท์ฃอง Http Server บน <s-node> ที่กำหนด และใช้อินสแตนท์ ของตัวจำลองการทำงาน <sim> เป็นตัวส่งผ่านอาร์กิวเมนต์
	- set client [new Http/Client <sim> <c-node>] คำสั่งสร้างอินสแตนท์ของ Http Client บน <c-node>
	- set cache [new Http/Cache <sim> <e-node>] คำสั่งสร้างอินสแตนท์ของ Http Cache บน <e-node>
	- set pgp [new PagePool/Math] คำสั่งสร้าง Math PagePool ใช้สำหร้ปจัดการการร้องฃอที่สร้างขึ้น
	- $\bullet$  \$pgp ranvar-size  $\leq$ rv $>$ คำสั่งกำหนดตัวแปรส่มสำหรับขนาดของเอกสาร
	- $\bullet$  \$pgp ranvar-age  $\leq$ rv $>$ คำสั่งกำหนดตัวแปรส่มสำหรับอายุของเอกสาร
	- $\bullet$  \$pgp ranvar-pid  $\langle$ rv> คำสั่งกำหนดตัวแปรส่มสำหรับเลขประจำเอกสาร
	- set pgp [new PagePool/ProxyTrace] คำสั่งสร้าง ProxyTrace PagePool ใช้สำหรับจัดการการร้องขอจากข้อมูลจริง
- \$pgp set-reqfile "reqlog" คำสั่งกำหนดไฟล์ที่ใช้สำหรับการร้องขอ
- \$pgp set-pagefile "pglog" คำสั่งกำหนดไฟล์ที่ใช้เป็นข้อมูลของเอกสาร
- \$pgp set-client-num <num> คำสั่งกำหนดจำนวนผู้เรียกขอในการจำลองการทำงานของเว็บแคช
- \$pgp bimodal-ratio <ratio> คำสั่งกำหนดค่าของเอกสารที่มีการเปลี่ยนแปลงบ่อย โดยมีค่าเป็น <ratio>\*10 เปอร์เซ็นต์
- $\bullet$  \$pgp ranvar-dp  $\leq$ rv> คำสั่งกำหนดช่วงเวลาการเปลี่ยนแปลงของเอกสารสำหรับเอกสารที่มีการเปลี่ยน แปลงบ่อย
- \$pgp ranvar-dp <rv> คำสั่งกำหนดช่วงเวลาการเปลี่ยนแปลงของเอกสารสำหรับเอกสารที่ไม่ค่อยมีการ เปลี่ยนแปลง
- \$server set-page-generator <pgp> คำส์งกำหนด PagePool สำหรับ Server
- \$server log <handle-to-log-file> คำสั่งกำหนด log file สำหรับ Server
- Sclient set-page-generator <pgp> คำสั่งกำหนด PagePool สำหรับ Client
- Sclient set-interval-generator <ranvar> คำสั่งกำหนดช่วงเวลาระหว่างการร้องขอแต่ละครั้ง
- \$client log <handle-to-log-file> คำสั่งกำหนด log file สำหรับ Client
- \$cache log <log-file> คำสั่งกำหนด log file สำหรับ Cache
- \$client connect <cache> คำสั่งเชื่อมต่อ Client กับ Cache
- \$cache connect <server> คำสั่งเชื่อมต่อ Cache กับ Server
- \$client start-session <cache> <server> คำสั่งเริ่มต้นส่งการร้องขอจาก Client ไปยัง Server โดยผ่าน Cache
- set fifo [new Http/Cache/FIFO] \$cache attach-repl \$fifo คำสั่งกำหนดขั้นตอนวิธีการแทนที่แบบ FIFO
- set Iru [new Http/Cache/LRU] \$cache attach-repl \$lru คำสั่งกำหนดขั้นตอนวิธีการแทนที่แบบ LRU
- set size [new Http/Cache/SIZE] \$cache attach-repl \$size คำสั่งกำหนดขั้นตอนวิธีการแทนที่แบบ SIZE
- set cache [new Http/Cache/TTL \$ns \$node] คำสั่งกำหนดความต้องกันของเว็บแคชแบบ Adaptive TTL
- set cache [new Http/Cache/TTL/Plain \$ns \$node] คำสั่งกำหนดความต้องกันของเว็บแคซแบบ Plain Old TTL
- $\bullet$  \$cache set-thresh <percent> คำสั่งกำหนดค่าขีดแบ่งลำหรับ Adaptive TTL
- Scache set-thresh <time> คำสั่งกำหนดค่าขีดแบ่งลำหรับ Plain Old TTL
- set arch [new Http/Cache/ICP] รcache attach-arch \$arch คำสั่งกำหนดสถาปัตยกรรมของการแคชเป็นแบบพี่น้อง
- รcache set-cachesize <size> คำสั่งกำหนดขนาดของเว็บแคช
- \$cache get-cachesize คำสั่งเรียกดูค่าขนาดของเว็บแคช
- \$cache set-group \$group คำสั่งกำหนดกลุ่มของแคชในระดับเดียวกัน เพี่อใช้ในการตดต่อลื่อสารภายในกลุ่ม
- \$cache1 set-parent \$cache2 คำสั่งกำหนดว่าแคชตัวใดเป็นแคชในระดับที่สูงกว่าที่เชื่อมต่อกันอยู่ ซึ่งใช้ในการเชื่อม ต่อแบบลำดับขั้น
- Scache puts-output

คำสั่งแสดงข้อมูลของ Cache เมื่อลิ้นสุดการทำงาน ตังตัวอย่าง

------- *Cache <sup>1</sup>* ---------

*Total Requests: 5 5 9 8 8* ---- *Total Bytes: 6 2 8 4 4 9 9 8 7 . 0 Cache Hit: 1 9 1 8 8* — *Bytes Cache Hit: 1 3 7 4 2 3 1 2 5 . 0 Hit Rate: 0 . 3 4 3* — *Byte Hit Rate: 0 . 2 1 9 IMS Request: <sup>0</sup>* — *Valid: <sup>0</sup>* — *Invalid: <sup>0</sup>*

• Sclient puts-output

คำสั่งแสดงข้อมูลรอง Client เมื่อลิ้นสุดการทำงาน ตังตัวอย่าง

------- *Client <sup>1</sup>* ---------

*Client Requests: 5 5 9 8 8* — *Client Stales: 1 8 1 8 0*

• \$server puts-output

คำสั่งแสดงข้อมูลรอง Server เมื่อลิ้นสุดการทำงาน ตังตัวอย่าง

------- *Server <sup>1</sup>* ----------

*Server Got Requests: 9 6 5 0 7* — *Total Bytes : 1 0 6 7 2 0 9 3 5 0 . 0* — *Page Modified : 7 9 9 2 8 5 0*

#### **ภาคผนวก ข**

ä,

### ตัวอย่างสคริปต์

```
# Script: wc-fifo1.tcl
#
# 1 Client, 1 Cache, 1 Server
## Cache Size 100 MB
#
   c1-----e1-------51
# 100Mb 40ms 10Mb 2ms
#
set กร [new Simulator]
```
# Create topology/routing set node(c) [\$ns node] set node(e) [\$ns node] set node(s) [\$ns node] \$กร duplex-link \$กode(s) \$node(e) 10Mb 2ms DropTail \$กร duplex-link \$กode(e) \$node(c) 100Mb 40ms DropTail \$กร rtproto Session

# HTTP logs set log [open "http-fifo1.log" w]

#Open the NAM trace file #set nf [open out.nam w] #\$ns namtrace-all \$nf

# Use PagePool/Proxy Trace set pgp [new PagePool/ProxyTrace]

# Set trace files. There are two files; one for request stream, the other for # page information, e.g., size and id \$pgp set-reqfile "reqlog" \$pgp set-pagefile "pglôg"

# Set number of clients that will use this page pool. It's used to assign # requests to clients \$pgp set-client-num 1

# Set the ratio of hot pages in all pages. Because no page modification # data is available in most traces, we assume a bimodal page age distribution \$pgp bim odal-ratio 0.1

# Dynamic (hot) page age generator set tmp [new RandomVariable/Constant] ;# Age generator \$tmp set val\_100 \$pgp ranvar-dp \$tmp

# Static page age generator set tmp [new RandomVariable/Constant] \$tmp set val\_5000 \$pgp ranvar^sp \$tm p

set server [new Http/Server \$ns \$node(s)] \$server set-page-generator \$pgp #\$server log \$log puts "Server ID \$server"

set cache [new Http/Cache \$ns \$node(e)] set fifo [new Http/Cache/FIFO] \$cache attach-repl \$fifo \$cache log \$log \$cache set-cachesize 104857600 set csize [\$cache get-cachesize] puts "Cache ID \$cache Size: \$csize"

set client [new Http/Client \$ns \$node(c)] # XXX When trace-driven, don't assign a request interval generator \$client set-page-generator \$pgp #\$client log \$log puts "Client ID \$client"

set startTime 0 ;# simulation start time set finishTime 86462 ;# 86461.979102 simulation end time \$ns at \$startTime "start-connection" \$ns at \$finishTime "finish"

proc start-connection {} { global ns server cache client

\$client connect \$cache \$cache connect \$server \$client start-session \$cache \$server

proc finish  $\{\}$  {

}

global ns log client cache server; #nf \$ns flush-trace flush \$log close \$log

 $#$ close \$nf puts "Finish" puts "-----------------------------" \$cache puts-output puts "------------------------------" \$client puts-output puts "----------------------------<sup>11</sup> \$server puts-output -----------------------<sup>"</sup> puts "-exit 0

 $\}$ 

\$ns run

 $\sim$   $\times$ 

# Script: wc-lru1.tcl # # 1 Client, 1 Cache, 1 Server  $#$ # Cache Size 100 MB #  $c1$ -----e1------s1 # 100Mb 40ms 10Mb 2ms # set ns [new Simulator] # Create topology/routing set node(c) [\$ns node] set node(e) [\$ns node] set node(s) [\$กร node] \$กร duplex-link \$node(s) \$node(e) 10Mb 2ms DropTail \$กร duplex-link \$node(e) \$node(c) 100Mb 40ms DropTail \$กร rtproto Session # HTTP logs set log [open "http-lru1.log" w] #Open the NAM trace file #set nf [open out.nam  $w$ ] #\$ns namtrace-all \$nf # Use PagePool/Proxy Trace set pgp [new PagePool/ProxyTrace] # Set trace files. There are two files; one for request stream, the other for # page information, e.g., size and id \$pgp set-reqfile "reqlog" \$pgp set-pagefile "pglog" # Set number of clients that will use this page pool. It's used to assign # requests to clients \$pgp set-client-num 1 # Set the ratio of hot pages in all pages. Because no page modification # data is available in most traces, we assume a bimodal page age distribution \$pgp bim odal-ratio 0.1 # Dynamic (hot) page age generator set tmp [new RandomVariable/Constant] ;# Age generator \$tmp set val\_100 \$pgp ranvar^dp \$tm p # Static page age generator set tmp [new RandomVariable/Constant] \$tmp set val\_5000 \$pgp ranvar-sp \$tmp set server [new Http/Server \$ns \$node(s)] \$server set-page-generator \$pgp #\$server log \$log puts "Server ID \$server"

 $\overline{\phantom{a}}$ 

set cache [new Http/Cache \$กร \$node(e)] set Iru [new Http/Cache/LRU] \$cache attach-repl \$1ณ \$cache log \$log \$cache set-cachesize 104857600 set csize [\$cache get-cachesize] puts "Cache ID \$cache Size: \$csize" set client [new Http/Client \$ns \$node(c)] # XXX When trace-driven, don't assign a request interval generator \$dient set-page-generator \$pgp #\$client log \$log puts "Client ID \$client" set startTime 0 ;# simulation start time set finishTime 86462 *•1#* 86461.979102 simulation end time \$กร at \$startTime "start-connection" \$กร at \$finishTime "finish" proc start-connection  $\{\}$  { global กร server cache client \$client connect \$cache \$cache connect \$server \$client start-session \$cache \$server } proc finish  $\{\}$  { global ns log client cache server ; #nf \$ns flush-trace flush \$log close \$log *#* close \$nf puts "Finish" puts "-------------------------------" \$cache puts-output puts "— ----------- --------------------" \$client puts-output puts "------------------------------" \$server puts-output puts "-----------------------------" exit 0 } \$กร run

г.

# Script: wc-size1.tcl # # 1 Client, 1 Cache, 1 Server  $\#$ # Cache Size 100 MB  $#$ # c1------e1-------s1 #100Mb 40ms 10Mb 2ms # set ns [new Simulator] # Create topology/routing set node(c) [\$ns node] set node(e) [\$ns node] set node(s) [\$ns node] \$ns duplex-link \$node(s) \$node(e) 10Mb 2ms DropTail \$ns duplex-link \$node(e) \$node(c) 100Mb 40ms DropTail \$ns rtproto Session # HTTP logs set log [open "http-size1.log" w] #Open the NAM trace file #set nf [open out.nam w] #\$ns namtrace-all \$nf # Use PagePool/Proxy Trace set pgp [new PagePool/ProxyTrace] # Set trace files. There are two files; one for request stream, the other for # page information, e.g., size and id \$pgp set-reqfile "reqlog" \$pgp set-pagefile "pglog" # Set number of clients that will use this page pool. It's used to assign # requests to clients \$pgp set-client-num 1 # Set the ratio of hot pages in all pages. Because no page modification # data is available in most traces, we assume a bimodal page age distribution \$pqp bimodal-ratio 0.1 # Dynamic (hot) page age generator set tmp [new RandomVariable/Constant] ;# Age generator \$tmp set val\_100 \$pgp ranvar-dp \$tmp # Static page age generator set tmp [new RandomVariable/Constant] \$tmp set val\_5000 \$pgp ranvar-sp \$tmp set server [new Http/Server \$ns \$node(s)] \$server set-page-generator \$pgp #\$server log \$log puts "Server ID \$server"

set cache [new Http/Cache \$ns \$node(e)] set size [new Http/Cache/SIZE] \$cache attach-repl \$size \$cache log \$log \$cache set-cachesize 104857600 set csize [\$cache get-cachesize] puts "Cache ID \$cache Size: \$csize" set client [new Http/Client \$ns \$node(c)] # XXX When trace-driven, don't assign a request interval generator \$client set-page-generator \$pgp #\$client log \$log puts "Client ID \$client" set startTime 0 ; # simulation start time set finishTime 86462;# 86461.979102 simulation end time \$ns at \$startTime "start-connection" \$ns at \$finishTime "finish" proc start-connection  $\{\}$  { global ns server cache client \$client connect \$cache \$cache connect \$server \$client start-session \$cache \$server  $\mathcal{F}$ proc finish  $\{\}$  { global ns log client cache server;#nf \$ns flush-trace flush \$log close \$log  $#$ close \$nf puts "Finish" puts "----------------------<sup>11</sup> \$cache puts-output puts "--\$client puts-output puts "----------------------------" \$server puts-output puts "------------------ $^{\circ}$ exit 0  $\mathcal{Y}$  $$$ ns run

ù.

# Script: wc-attl0.tcl # *#* 1 Client, 1 Cache, 1 Server # # Threshold 0 , Unlimited Cache Size #  $#$  $c1$ -----e1------s1 # 10Mb 2ms 1.5Mb 50ms # set ns [new Simulator] # Create topology/routing set node(c)  $[$ \$ns node] set node(e) [\$กร node] set node(s) [\$ns node] \$กร duplex-link \$node(s) \$กode(e) 1.5Mb 50ms DropTail \$กร duplex-link \$node(e) \$node(c) 10Mb 2ms DropTail \$กร rtproto Session # HTTP logs set log [open "http-gen0.log" w] # Use PagePool/Math set pgp [new PagePool/Math] set tmp [new RandomVariable/Exponential] *;*# Size generator \$tmp set avg\_ 4096 ;# average page size \$pgp ranvar-size \$tmp set tmp [new RandomVariable/Exponential] *;*# Age generator \$tmp set avg\_ 14400 ;# average page age \$pgp ranvar-age \$tmp set tmp [new RandomVariable/Exponential] *;* # Page ID generator  $$tmp set avg_300$ \$pgp ranvar-pid \$tmp set server [new Http/Server \$ns \$node(s)] \$server set-page-generator \$pgp #\$server log \$log set cache [new Http/Cache/TTL \$กร \$node(e)] \$cache set-thresh 0 \$cache log \$log set client [new Http/Client \$ns \$node(c)] set tmp [new RandomVariable/Exponential] ;# Poisson process  $$tmp set avg_ 0.1 ; # average request interval$ \$client set-interval-generator \$tmp \$client set-page-generator \$pgp #\$client log \$log set startTime 0 *;#* simulation start time set finishTime 14400 ;# simulation end time \$ns at \$startTime "start-connection" \$ns at \$finishTime "finish"

proc start-connection { } { global ns server cache client \$client connect \$cache

\$cache connect \$server \$client start-session \$cache \$server

```
proc finish {} {
         global ns client cache server log
         $ns flush-trace
         flush $log
         close $log
          puts "Finish"
          puts "---- -------------------------------- "
         $cache puts-output
         puts "--------------------------------"
         $client puts-output
         puts "-------------— --------------------"
         $server puts-output
         exit 0
\}
```
 $\mathcal{F}$ 

\$ns run

 $\overline{\mathcal{E}}$ 

# Script: wc-pttl0.tcl *# #* 1 Client, 1 Cache, 1 Server *#* # Threshold 0 , Unlimited Cache Size #  $c1$ ------e1------s1  $#$ # 10Mb 2ms 1.5Mb 50ms # set กร [new Simulator] *#* Create topology/routing set node(c) [\$ns node] set node(e) [\$ns node] set node(s) [\$ns node] \$กร duplex-link \$node(s) \$node(e) 1.5Mb 50ms DropTail \$กร duplex-link \$node(e) \$กode(c) 10Mb 2ms DropTail \$กร rtproto Session # HTTP logs set log [open "http-gen0.log" w] *#* Use PagePool/Math set pgp [new PagePool/Math] set tmp [new RandomVariable/Exponential] *;#* Size generator \$tmp set avg\_ 4096 ;# average page size \$pgp ranvar-size \$tmp set tmp [new RandomVariable/Exponential] *;* # Age generator \$tmp set avg\_ 14400 ;# average page age \$pgp ranvar-age \$tmp set tmp [new RandomVariable/Exponential] ;# Page ID generator \$tmp set avg\_300 \$pgp ranvar-pid \$tmp set server [new Http/Server \$ns \$node(s)] \$server set-page-generator \$pgp #\$server log \$log set cache [new Http/Cache/TTL/Plain \$ns \$node(e)] \$cache set-thresh 0 \$cache log \$log set client [new Http/Client \$ns \$node(c)] set tmp [new RandomVariable/Exponential] ;# Poisson process \$tmp set avg\_ 0.1 ;# average request interval \$client set-interval-generator \$tmp \$dient set-page-generator \$pgp #\$client log \$log set startTime 0 ;# simulation start time set finishTime 14400 ;# simulation end time \$กร at \$startTime "start-connection" \$กร at \$finishTime "finish" proc start-connection { } { global กร server cache client \$client connect \$cache

\$cache connect \$server \$client start-session \$cache \$server

## $\}$

```
proc finish {} {
         global ns client cache server log
         $ns flush-trace
         flush $log
         close $log
          puts "Finish"
          puts "-------------------------------------- "
         $cache puts-output
         puts "--------------------------------"
         $client puts-output
         puts "------------------------------"
         $server puts-output
         exit 0
```
#### $\}$

\$ns run

```
# Script: wc-h1.tcl
#
# 3 Clients, 3 Caches, 1 Server
## Cachet -> FIFO, Cache Size -> 200 MB
# Cache2 -> LRU + Plain Old TTL, Threshold 100, Cache Size -> 200 MB
# Cache3 -> SIZE + Adaptive TTL, Threshold 0.1, Cache Size -> 200 MB
#
\#s1# / 10Mb 2ms
#e<sub>3</sub>
# 100Mb 50ms / I 100Mb 50ms
#e<sub>2</sub>C<sub>3</sub># 100Mb 50ms/ | 100Mb 50ms
#e1 c2#100Mb 50ms |
# cl
set ns [new Simulator]
# Create topology/routing
for {set i 1} {$i <= 3} {incr i} {
        set node(c$i) [$ns node]
}
for {set i 1} {$i <= 3} {incr i} {
        set node(e$i) [$ns node]
>
set node(s1) [$ns node]
$ns duplex-1
nk $node (cl) $node (e l) 100Mb 50ms DropTail
$ns duplex-1
nk $node(c2) $node(e2) 100Mb 50ms DropTail
$ns duplex-l
nk $node(c3) $node(e3) 100Mb 50ms DropTail
$ns duplex-1
nk $node (e l) $node(e2) 100Mb 50ms DropTail
$ns duplex-1
nk $node(e2) $node(e3) 100Mb 50ms DropTail
$ns duplex-1
nk $node(e3) $ node (sl) 10Mb 2ms DropTail
$ns duplex-1
nk-op $node(cl) $node (e l) orient down
$ns duplex-1
nk-op $node(c2) $node(e2) orient down
$ns duplex-1
nk-op $node(c3) $node(e3) orient down
$ns duplex-1
nk-op $node(el) $node(e2) orient left-down
$ns duplex-1
nk-op $node(e2) $node(e3) orient left-down
$ns duplex-1
nk-op $node(e3) $node (sl) orient left-down
$ns rtproto Session
# HTTP logs
set log1 [open "http-h1-log1.log" w]
set log2 [open "http-h1-log2.log" w]
set log3 [open "http-h1-log3.log" w]
# Use PagePool/ProxyTrace
set pgp1 [new PagePool/ProxyTrace]
# Set trace files. There are two files; one for request stream, the other for
# page information, e.g., size and id
$pgp1 set-reqfile "reqlog"
$pgp1 set-pagefile "pglog"
# Set number of clients that will use this page pool. It's used to assign
```
# requests to clients

\$pgpl set-client-num 3

# Set the ratio of hot pages in all pages. Because no page modification *#* data is available in most traces, we assume a bimodal page age distribution \$pgpl bimodal-ratio 0.1

*#* Dynamic (hot) page age generator set tmp [new RandomVariable/Exponential] ; # Age generator \$tmp set avg\_ 5 ;# average page age \$pgpl ranvar-dp \$tmp

# Static page age generator set tmp [new RandomVariable/Exponential] ;# Age generator \$tmp set avg\_ 1000 *•1#* average page age \$pgpl ranvar-sp \$tmp

# --- Set Client(s) Cache(s) Server(s) ----*#* ------Server(s)------ set serverl [new Http/Server \$ns \$node(sl)] \$serverl set-page-generator \$pgpl

# ------Cache(s)------ set cachel [new Http/Cache \$ns \$node(el)] set fifo [new Http/Cache/FIFO] \$cachel attach-repl \$fifo \$cache1 set-cachesize 209715200 ;# 200 MB set clsize [\$cachel get-cachesize] puts "Cache No.l \$cachel Size: \$clsize" \$cachel log \$logl

set cache2 [new Http/Cache/TTl/Plain \$ns \$node(e2)] set Iru [new Http/Cache/LRU] \$cache2 attach-repl \$1ณ \$cache2 set-thresh 100 \$cache2 set-cachesize 209715200 ;# 200 MB set c2size [\$cache2 get-cachesize] puts "Cache No.2 \$cache2 Size: \$c2size" \$cache2 log \$log2

set cache3 [new Http/Cache/TTL \$ns \$node(e3)] set size [new Http/Cache/SIZE] \$cache3 attach-repl \$size  $s$  cache 3 set-thresh  $0.1$ \$cache3 set-cachesize 209715200 ;# 200 MB set c3size [\$cache3 get-cachesize] puts "Cache No.3 \$cache3 Size: \$c3size" \$cache3 log \$log3

# ----Client(s)------ set dient1 [new Http/Client \$ns \$node(c1)] \$dientl set-page-generator \$pgpl

set client2 [new Http/Client \$ns \$node(c2)] \$dient2 set-page-generator \$pgpl

set client3 [new Http/Client \$ns \$node(c3)] \$client3 set-page-generator \$pgpl

set startTime 0 ;# simulation start time set finishTime 10000 ;#86379 simulation end time \$ns at \$startTime "start-connection" \$ns at \$finishTlme "finish" proc start-connection {} { global ns server1 cache1 cache2 cache3 client1 client2 client3 \$client1 connect \$cache1 \$client2 connect \$cache2 \$dient3 connect \$cache3 \$cachel connect \$cache2 \$cache2 connect \$cache3 \$cache3 connect \$serverl # Set Parent Cache \$cachel set-parent \$cache2 \$cache2 set-parent \$cache3 # Start Sending Request \$clientl start-session \$cachel \$serverl \$client2 start-session \$cache2 \$serverl \$client3 start-session \$cache3 \$serverl } proc finish  $\{\}$  { global ns client1 client2 client3 cache1 cache2 cache3 server1 log1 log2 log3 \$ns flush-trace flush \$logl flush \$log2 flush \$log3 dose \$logl close \$log2 close \$log3 puts "Finish" puts "-------- Cache 1 --------" \$cachel puts-output puts "-------- Cache 2 --------" \$cache2 puts-output puts "-------- Cache 3 --------" \$cache3 puts-output puts "-------- Client 1 --------" \$clientl puts-output puts "-------- Client 2 --------" \$client2 puts-output puts "-------- Client 3 --------" \$client3 puts-output puts "------- Server 1 --------" \$serverl puts-output exit 0 } \$ns run

¥,

```
# Script: wc-icpl.tcl
#
# 3 Clients, 3 Caches, 1 Server
# Cachet -> FIFO, Cache Size -> 200 MB
# Cache2 -> LRU + Plain Old TTL, Threshold 100, Cache Size -> 200 MB
# Cache3 -> SIZE + Adaptive TTL, Threshold 0.1, Cache Size -> 200 MB
# s1<br># 10Mb 2ms / \perp10Mb 2ms / | \ 10Mb 2ms
#e1 - e2 - e3#100Mb 50ms | | | 100Mb 50ms
# c1 c2 c3
set ns [new Simulator]
# Create topology/routing 
for {set i 1} {\{i < = 3} {incr i} {
        set node(c$i) [$ns node]
}
for {set i 1} {$i < = 3} {incr i} {
        set node(e$i) [$ns node]
}
set node(s1) [$ns node]
$ns duplex-link $node(cl) $node(el) 100Mb 50ms DropTail 
$ns duplex-link $node(c2) $node(e2) 100Mb 50ms DropTail 
$ns duplex-link $node(c3) $node(e3) 100Mb 50ms DropTail 
$ns duplex-link $node(el) $node(e2) 100Mb 50ms DropTail 
$ns duplex-link $node(e2) $node(e3) 100Mb 50ms DropTail 
$ns duplex-link $node(el) $node(e3) 100Mb 50ms DropTail 
$ns duplex-link $node(el) $node(sl) 10Mb 2ms DropTail 
$ns duplex-link $node(e2) $node(sl) 10Mb 2ms DropTail 
$ns duplex-link $node(e3) $node(sl) 10Mb 2ms DropTail 
$ns duplex-link-op $node(cl) $node(el) orient down 
$ns duplex-link-op $node(c2) $node(e2) orient down 
$ns duplex-link-op $node(c3) $node(e3) orient down 
$ns duplex-link-op $node(el) $node(e2) orient left 
$ns duplex-link-op $node(e2) $node(e3) orient left 
$ns duplex-link-op $node(el) $node(e3) orient left 
$ns duplex-link-op $node(el) $node(sl) orient left-down 
$ns duplex-link-op $node(e2) $node(sl) orient down 
$ns duplex-link-op $node(e3) $node(sl) orient right-down 
$ns rtproto Session
# HTTP logs
set log1 [open "http-icp1-log1.log" w]
set log2 [open "http-icpl-log2.log" พ] 
set log3 [open "http-icp1-log3.log" w]
# Use PagePool/ProxyTrace
set pgpl [new PagePool/ProxyTrace]
# Set trace files. There are two files; one for request stream, the other for
# page information, e.g., size and id 
$pgpl set-reqfile "reqlôg"
$pgpl set-pagefile "pglog"
```
٠

# Set number of clients that will use this page pool. It's used to assign # requests to clients \$pgp1 set-client-num 3

# Set the ratio of hot pages in all pages. Because no page modification # data is available in most traces, we assume a bimodal page age distribution \$pgp1 bimodal-ratio 0.1

# Dynamic (hot) page age generator set tmp [new RandomVariable/Exponential] ; # Age generator \$tmp set avg\_ 5 ;# average page age \$pgp1 ranvar-dp \$tmp

# Static page age generator set tmp [new RandomVariable/Exponential] ;# Age generator \$tmp set avg\_ 1000 ;# average page age \$pgp1 ranvar-sp \$tmp

# --- Set Client(s) Cache(s) Server(s) ----# ------ Server(s) -----set server1 [new Http/Server \$ns \$node(s1)] \$server1 set-page-generator \$pgp1

# ------ Cache(s) -----set cache1 [new Http/Cache \$ns \$node(e1)] set fifo [new Http/Cache/FIFO] \$cache1 attach-repl \$fifo set arch1 [new Http/Cache/ICP] \$cache1 attach-arch \$arch1 \$cache1 set-cachesize 209715200 ;# 200 MB set c1size [\$cache1 get-cachesize] puts "Cache No.1 \$cache1 Size: \$c1size" \$cache1 log \$log1

set cache2 [new Http/Cache/TTL/Plain \$ns \$node(e2)] set Iru [new Http/Cache/LRU] \$cache2 attach-repl \$Iru set arch2 [new Http/Cache/ICP] \$cache2 attach-arch \$arch2 \$cache2 set-thresh 100 \$cache2 set-cachesize 209715200;# 200 MB set c2size [\$cache2 get-cachesize] puts "Cache No.2 \$cache2 Size: \$c2size" \$cache2 log \$log2

set cache3 [new Http/Cache/TTL \$ns \$node(e3)] set size [new Http/Cache/SIZE] \$cache3 attach-repl \$size set arch3 [new Http/Cache/ICP] \$cache3 attach-arch \$arch3 \$cache3 set-thresh 0.1 \$cache3 set-cachesize 209715200 ;# 200 MB set c3size [\$cache3 get-cachesize] puts "Cache No.3 \$cache3 Size: \$c3size" \$cache3 log \$log3

# ------ Client(s) ------

set client1 [new Http/Client \$ns \$node(c1)] \$ client1 set-page-generator \$ pg p 1 set client2 [new Http/Client \$กร \$node(c2)] \$client2 set-page-generator \$pgp1 set client3 [new Http/Client \$ns \$node(c3)] \$client3 set-page-generator \$pgp1 set startTime 0 ;# simulation start time set finishTime 10000 ;# 86379 simulation end time \$ns at \$startTime "start-connection" \$ns at \$finishTime "finish" proc start-connection { } { global ns server1 cache1 cache2 cache3 client1 client2 client3 \$client1 connect \$cache1 \$dient2 connect \$cache2 \$client3 connect \$cache3 \$cachel connect \$cache2 \$cache2 connect \$cache3 \$cachel connect \$cache3 \$cachel connect \$serverl \$cache2 connect \$serverl \$cache3 connect \$serverl # Set Group of Neighbour lappend group1 \$cache1 lappend group1 \$cache2 lappend group1 \$cache3 \$cachel set-group \$groupl \$cache2 set-group \$groupl \$cache3 set-group \$groupl # Start Sending Request \$client1 start-session \$cache1 \$server1 \$client2 start-session \$cache2 \$server1 \$client3 start-session \$cache3 \$serverl } proc finish  $\{\}$  { global ns client1 client2 client3 cache1 cache2 cache3 server1 log1 log2 log3 \$ns flush-trace flush  $$$ loq $1$ flush \$log2 flush \$log3 close \$ log1 close \$log2 close \$log3 puts "Finish" puts "----------Cache 1 ----------" \$cachel puts-output puts "-------- Cache 2 --------" \$cache2 puts-output puts "------- Cache 3 --------" \$cache3 puts-output

ĵ,

puts "-------- Client 1 -------" \$client1 puts-output puts "-------- Client 2 --------" \$client2 puts-output puts "-------- Client 3 --------" \$client3 puts-output puts "------- Server 1 -------" \$server1 puts-output exit 0

 $\big\}$ 

\$ns run

Ł.

# **ระวิตผู้เขียนวิทยานิพนธ์**

นายนพดล จ.จิตต์เจรญซัย เกิดเมื่อวันที่ 27 กันยายน พ.ศ. 2520 สำเร็จการศึกษาหลัก สูตรวิศวกรรมศาสตรบัณฑิต สาขาวิชาวิศวกรรมคอมพิวเตอร์ คณะวิศวกรรมศาสตร์ จุฬาลงกรณ์ มหาวิทยาลัย เมื่อปีการศึกษา 2542 และเข้าศึกษาต่อในหลักสูตรวิทยาศาลตรมหาบัณฑิต ภาค วิชาวิศวกรรมคอมพิวเตอร์คณะวิศวกรรมศาสตร์จุฬาลงกรณ์มหาวิทยาลัย เมื่อปีการศึกษา 2542

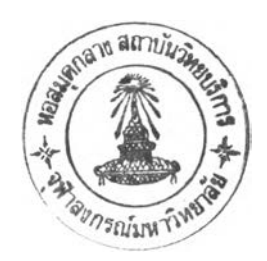